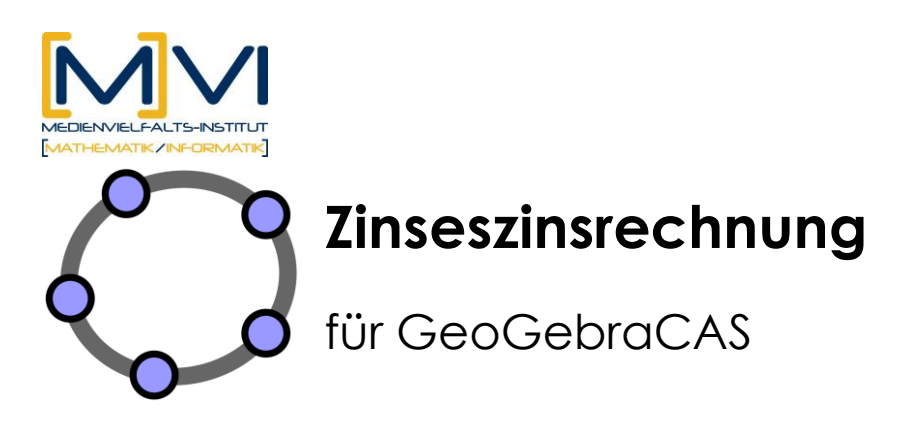

Letzte Änderung: 01/ April 2011

# **Überblick**

## **1.1 Zusammenfassung**

Bei dieser Unterrichtssequenz sollen die Kenntnisse der Schüler/innen zur Prozentrechnung (6. Schulstufe) auf die Situation der Zinseszinsproblematik übertragen werden. Dabei wird ein – meist für die Schüler/innen neues – Denkmodell, die Iteration – als Zyklische Maschine – systematisch eingeführt und angewendet.

### **Kurzinformation**

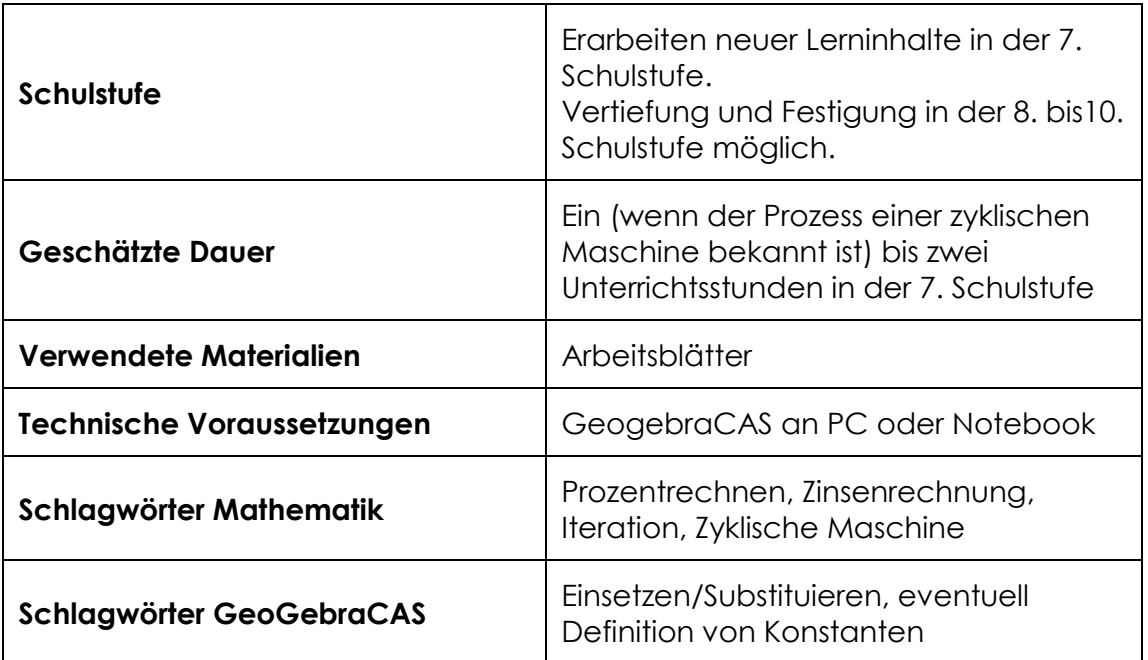

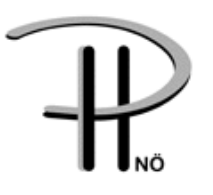

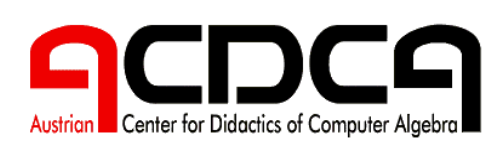

1

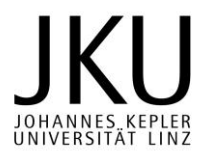

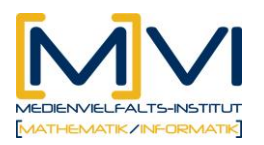

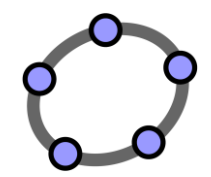

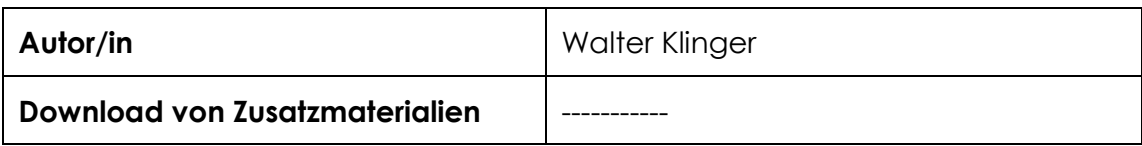

### **1.2 Vorwissen der Lernenden**

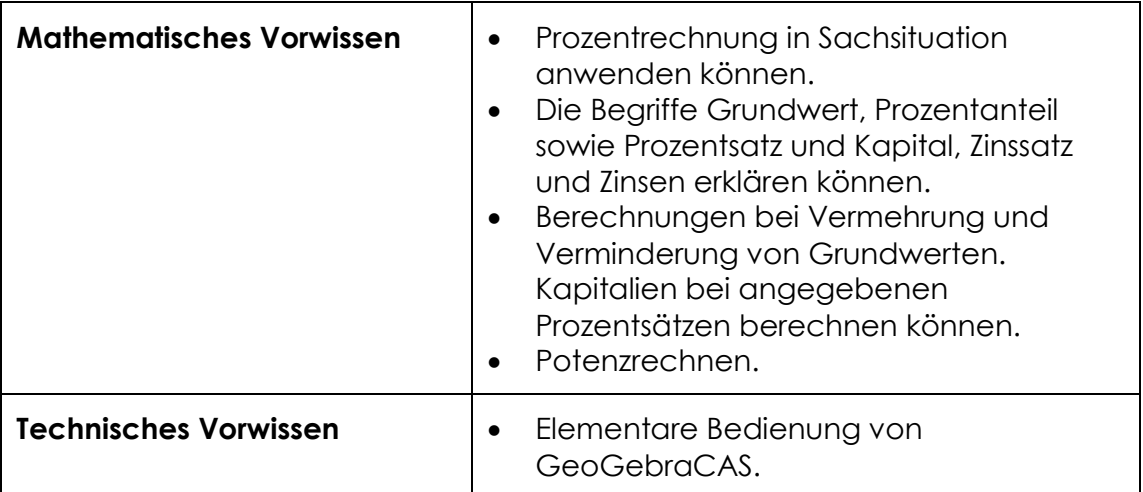

### **1.3 Lerninhalte und Lernziele**

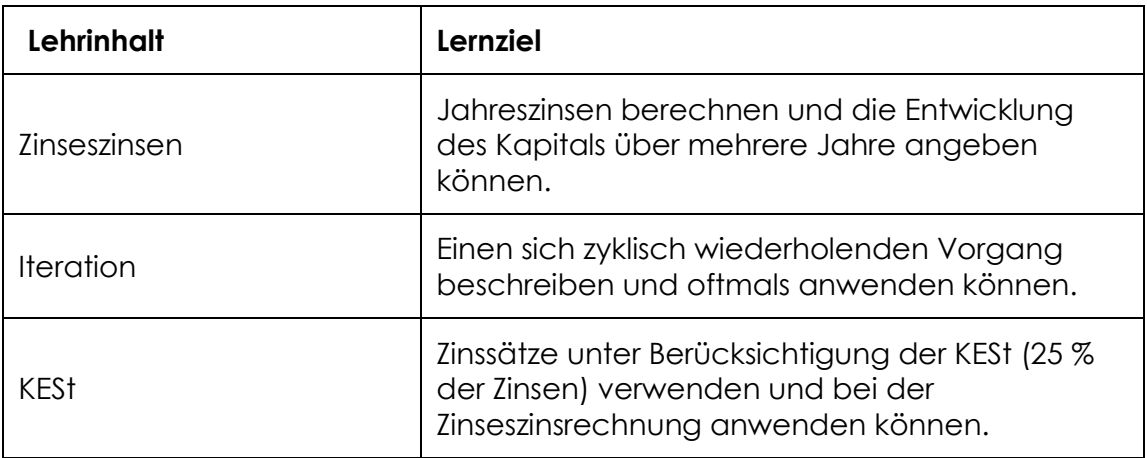

## **1.4 Lernzielkontrolle**

Anwendung von Zinseszinsrechung (mit Schwerpunkt der Festigung des iterativen Zugangs) bei weiteren Beispielen. Überprüfung der Ergebnisse durch eine geschlossene Formel.

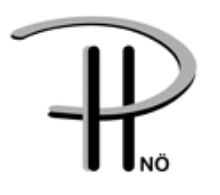

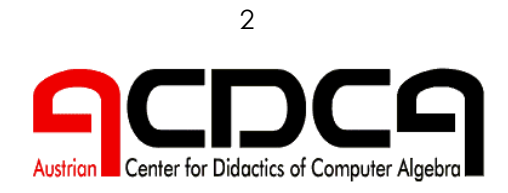

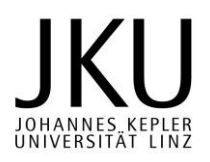

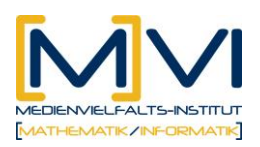

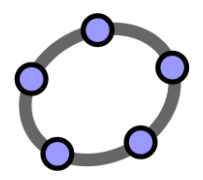

# **Vorbereitung der Lehrenden**

## **1.5 Vorbereitung des Unterrichts**

Arbeitsblätter kopieren oder zum Download vorbereiten. Jede Schülerin / Jeder Schüler braucht ein eigenes Notebook oder einen Computer im EDV-Raum (Das Arbeiten von zwei Schüler/innen an einem Gerät ist auch möglich).

### **1.6 Verwendung des GeoGebraCAS**

Das CAS dient besonders dem Einsetzen von Zahlenwerten in die vorgegebene Formel und der Auswertung. Dadurch soll der Vorgang einer zyklischen Maschine eingeübt und formalisiert werden.

### **Verwendete Befehle**

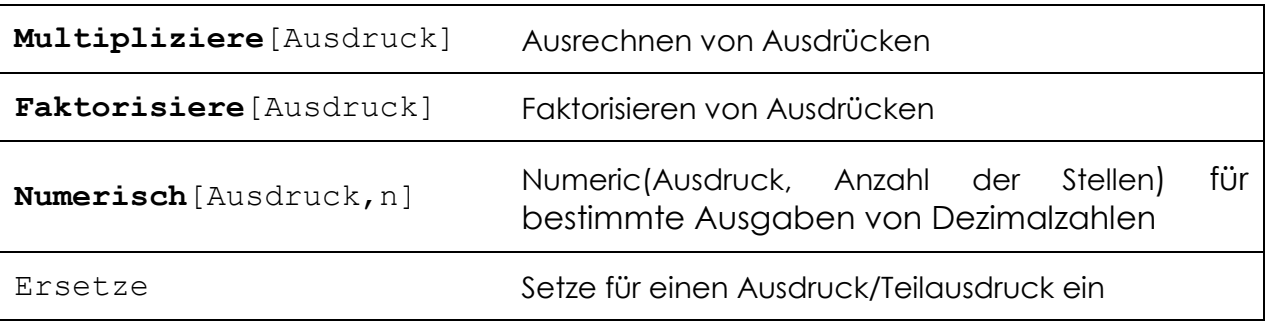

# **Didaktischer Hintergrund**

Bei der Zinseszinsrechnung sollen die Schüler/innen den sich immer wiederholenden Vorgang, der zur Berechnung des Kapitals (Guthabens auf einem Sparbuch) benötigt wird, erkannt und mehrmals durchgeführt haben. Dieser Iterationsprozess soll eingeführt und /oder gefestigt werden.

Darauf aufbauend kann die Entwicklung einer geschlossenen Formel zur Berechnung von Kapitalien nach einer bestimmten Anzahl von Jahren bei einem gleich bleibenden Zinssatz mit und ohne Berücksichtigung der KESt erfolgen.

Der hier gewählte Zugang zum Verständnis eines iterativen Prozesses soll als Vorbereitung für weitere Anwendungen in den nachfolgenden Schulstufen dienen. (z.B.: näherungsweise Berechnung von Wurzeln – HERON-Verfahren

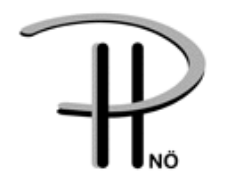

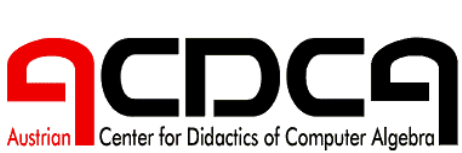

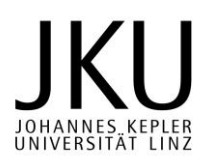

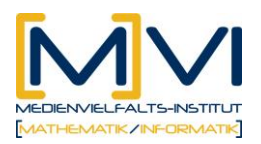

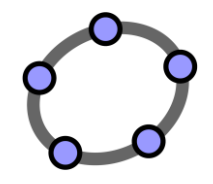

sowie Kreditprobleme – Ratenrückzahlungsmodelle, …)

Das CAS bietet hier – besser als die Tabellenkalkulation – die Möglichkeit, den Vorgang des Einsetzens beliebig oft zu wiederholen und alle Teilschritte einzusehen. Diese Situation soll im Lernprozess häufig, langsam und schrittweise durchgeführt werden.

Erst in einer späteren Lernphase in der 3. Klasse sollen diese Ansätze dann mit den Möglichkeiten der Tabellenkalkulation und Graphik verbunden werden. Dazu werden Materialien für den weiteren Unterrichtverlauf und ein Video für das Handling der Tabellenkalkulation und der Erstellung einer Graphik angeboten.

# **Einsatz im Unterricht**

### **1.7 Verlaufsplan**

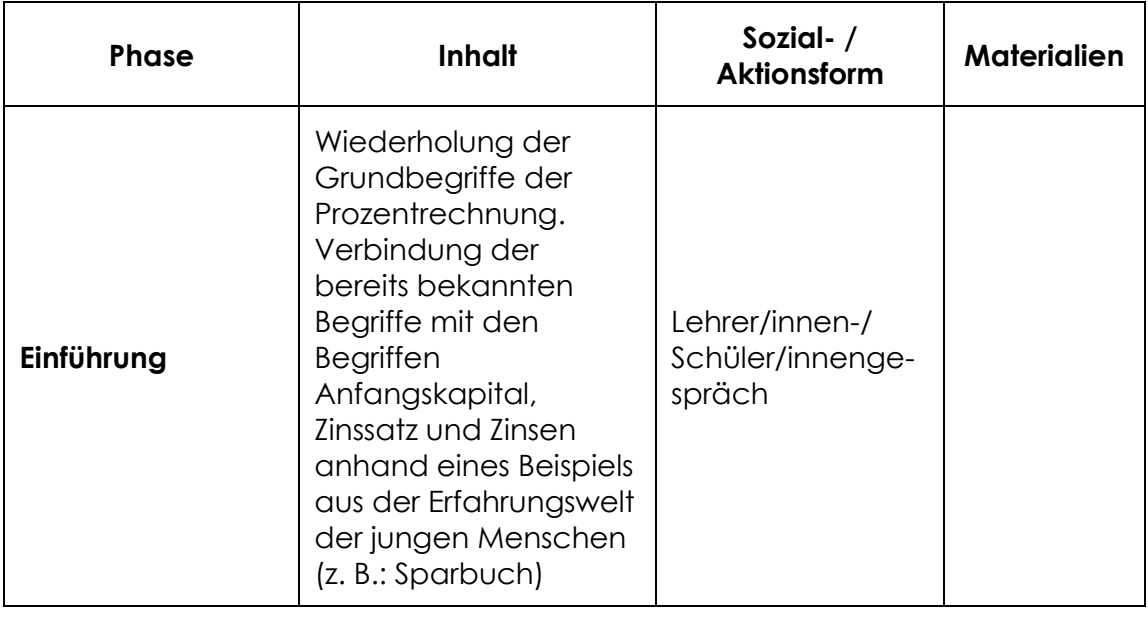

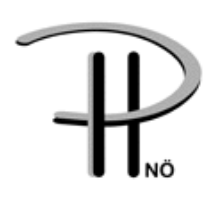

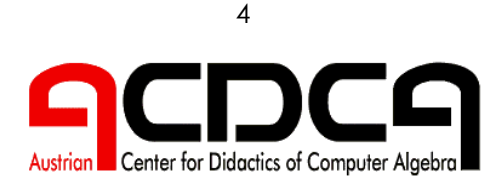

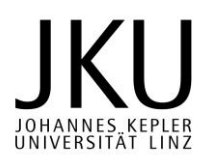

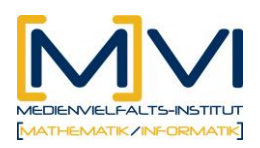

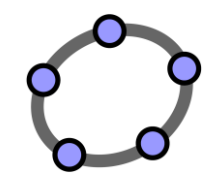

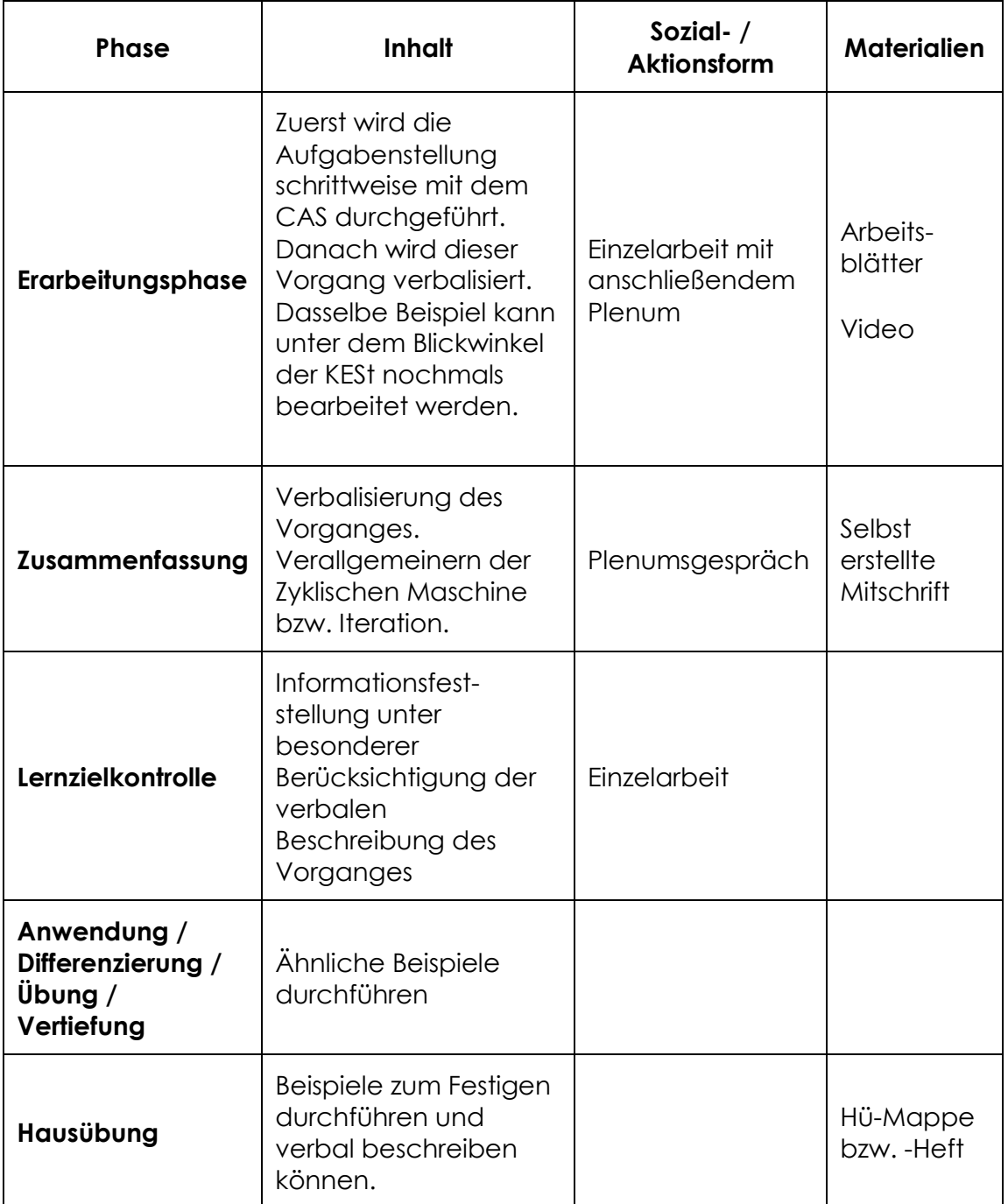

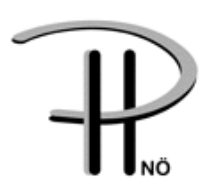

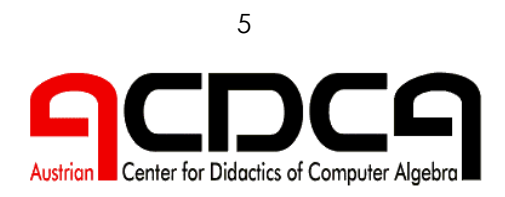

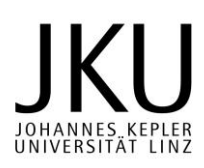

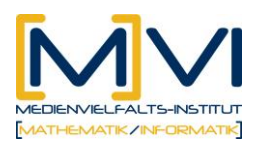

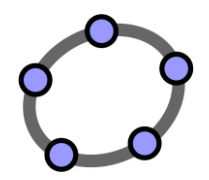

## **1.8 Unterrichtsablauf**

### **Einführung**

In der 2. Klasse (6. Schulstufe) werden die Begriffe Prozentanteil, Grundwert und Prozentsatz eingeführt und Formeln zu deren Berechnung hergeleitet. In der 3. Klasse (7. Schulstufe) werden diese Begriffe vertieft. Dabei werden insbesondere die Formeln zur Vermehrung/Verminderung eines Betrags G um p% erarbeitet und gefestigt:

und

Danach werden diese Begriffe anhand der Aufgaben vom "*Arbeitsblatt 1 – Berechnung von Zinseszinsen*" mit jenen des Bankwesens am Beispiel der Zinseszinsrechnung in Verbindung gebracht.

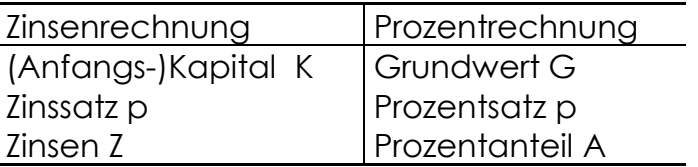

### **Erarbeitungsphase**

Die Aufgabenstellung von Arbeitsblatt 1 wird langsam und schrittweise mit den Schüler/innen bearbeitet. Dabei kann das beiliegende Video zur Veranschaulichung der Vorgangsweise verwendet werden.

### **Die Grundidee der Iteration** ist hier von besonderer Bedeutung!

Bei der Iteration wird ein Verfahren (z.B.: Rechenvorschrift) jeweils auf das vorhergehende (alte) Ergebnis angewandt. Man erhält dadurch immer wieder ein neues Ergebnis, auf das selbst wieder das Verfahren angewendet wird. D.h. das "neue" Ergebnis wird so zu einem "alten" Ergebnis. Es entstehen immer wieder neue Ergebnisse (Werte). Ein Startwert (z.B.: Anfangskapital bei diesem Beispiel 1000 Euro) muss vorgegeben oder gewählt werden.

Weiters soll eine geschlossene Formel (siehe Arbeitsblatt 2) hergeleitet werden.

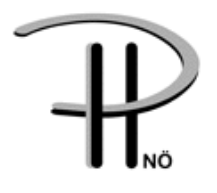

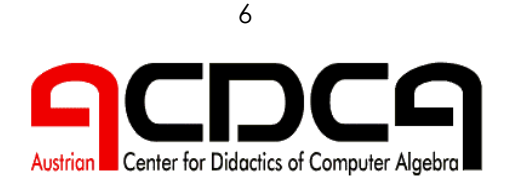

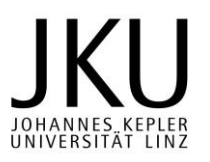

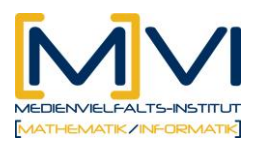

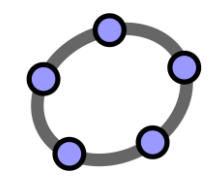

Danach wird der Begriff KESt (25%) eingeführt und die Vorgangsweise nochmals wiederholt (siehe Arbeitsblatt 3). Dabei soll auch eine geschlossene Formel (nur mit unter Berücksichtung der KESt) angegeben werden)

### **Zusammenfassung**

Nochmalige Beschreibung der zyklischen Maschine. Die Zinseszinsberechnung – jedoch nicht nur diese – entspricht dem Modell einer Iteration:

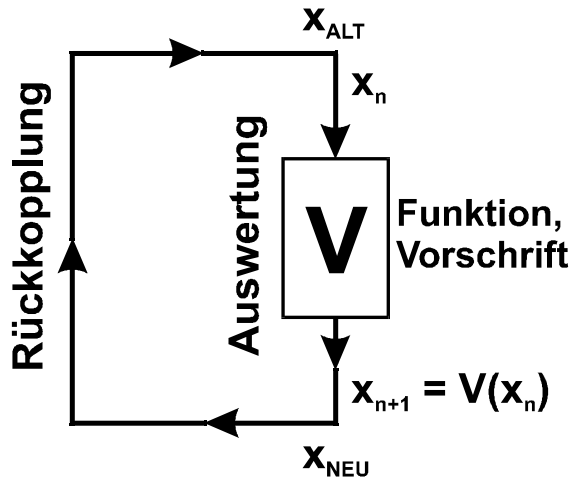

Dabei wird ein Vorgang immer wiederholt bis die gewünschte Anzahl an Durchläufen erfolgt ist.

### **Anwendung / Differenzierung / Übung / Vertiefung**

Weitere Beispiele:

1685 verkauften die Indianer die Insel Manhattan für 24 Dollar an die Weißen. Wie viel Geld wäre das heute, wenn sie das Geld zu 6% Zinsen auf die Bank gelegt hätten?

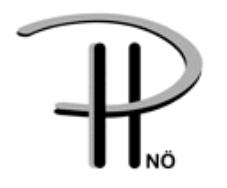

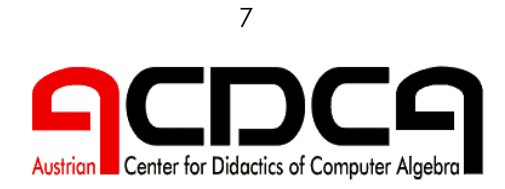

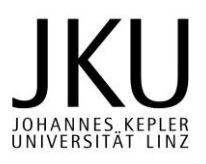

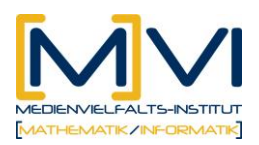

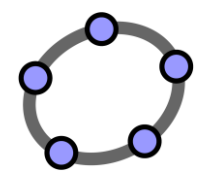

### **Hausübung**

#### **Beispiele zur Zinseszinsrechnung**

**Bsp 1:** 14.000€ werden zu 3% angelegt. Nach 4 Jahren wird der Zinssatz auf 2,75 % gesenkt. Wie viel kann nach insgesamt 10 Jahren abgehoben werden? Berücksichtige 25% KESt! ( 17297,31 € )

**Bsp 2:** Ein unbekanntes Grundkapital wächst bei einer Verzinsung von 3.5 %  $(25\%$  KESt) in 3 Jahren auf 51 880 €. Berechne das Grundkapital! (48 000 €)

**Bsp 3:** 35 000 € werden zu einem Zinssatz von 3 % (25 % Kest) 7 Jahre und 11 Monate lang angelegt. Berechne das Endkapital! ( 41 742,40 € )

Kapital nach 3 Jahren: Zinsen im ganzen 4. Jahr: Zinsen für 11 Monate: Endkapital:

**Bsp 4:** Eine Bank gewährt 3 % Zinsen (25 % KESt). Herr Huber legt 8 000 € ein und nach 3 Jahren nochmals 2 000 €. Wie viel kann er nach insgesamt 8 Jahren abheben? (ca. 1794€ )

**Bsp 5:** 20 000 € werden zu 3,25 % (25 % KESt) verzinst. Nach 2 Jahren werden 5 000€ eingelegt, nach weiteren 3 Jahren werden 5 000 € abgehoben. Wie viel kann man nach insgesamt 8 Jahren abheben? ( 26 801,96 €)

**Bsp 6:** Eine Bank bietet 4 % Zinsen (25% KESt). Wie viel muss man anlegen, damit das Kapital in 4 Jahren auf 70 107 € wächst? ( 62 000 € )

**Bsp 7:** Frau Pokorny legt 25 000 € zu 3,25% (25 % KESt) an. Wie viel kann sie nach 3 Jahren 7 Monaten abheben? ( 27 348,37 € )

Hinweis: Beispiele aus Schulbüchern

# **Anhang**

Arbeitsblätter

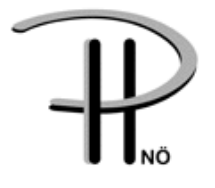

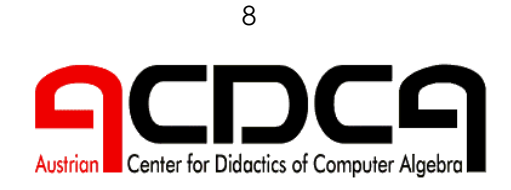

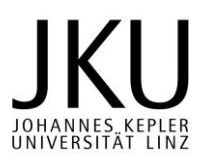